## МИНИСТЕРСТВО СПОРТА И МОЛОДЕЖНОЙ ПОЛИТИКИ РЕСПУБЛИКИ БУРЯТИЯ

АУ РБ «РЕСПУБЛИКАНСКАЯ СПОРТИВНАЯ ШКОЛА ОЛИМПИЙСКОГО РЕЗЕРВА»

СОГЛАСОВАНО

Тренерский совет or  $\mathcal{Q}$ 3. O2: 2020 r.

**УТВЕРЖДАЮ** ректор Очиров Ж.Б.

# Методические рекомендации по проведению занятий по антидопинговому обеспечению для Программ спортивной подготовки по всем видам спорта

2020 г.

Программа адресована для воспитанников спортивных школ.

Цель программы – раскрыть суть проблемы допинга, чтобы позволить понять ее место в контексте спорта и, шире, в современном обществе в целом. Кроме того, понимание проблемы допинга является одной из предпосылок формирования критического отношения к зависимому поведению и выработки ценности здорового образа жизни, пропаганды физической культуры и спорта. Программа носит преимущественно гуманитарную направленность, характеристики запрещенных субстанций и механизмов их действия, а также описание организационнопроцессуальных моментов допинг-контроля намеренно ограничивается минимумом, необходимым и достаточным для общей ориентировки в теме. Большее внимание уделяется допингу как проблеме личности и общества, а также проведению параллелей между допингом в спорте и профилактикой зависимого поведения.

Курс, посвященный проблеме допинга и антидопинговой работе, в данный момент в стандартную программу спортивных школ. Ее фрагменты могут использоваться при изучении других дисциплин, где прямо или косвенно затрагиваются проблемы допинга (биология, основы безопасности жизнедеятельности, обществознание), а также при осуществлении профилактики зависимого поведения в подростково-молодежной среде.

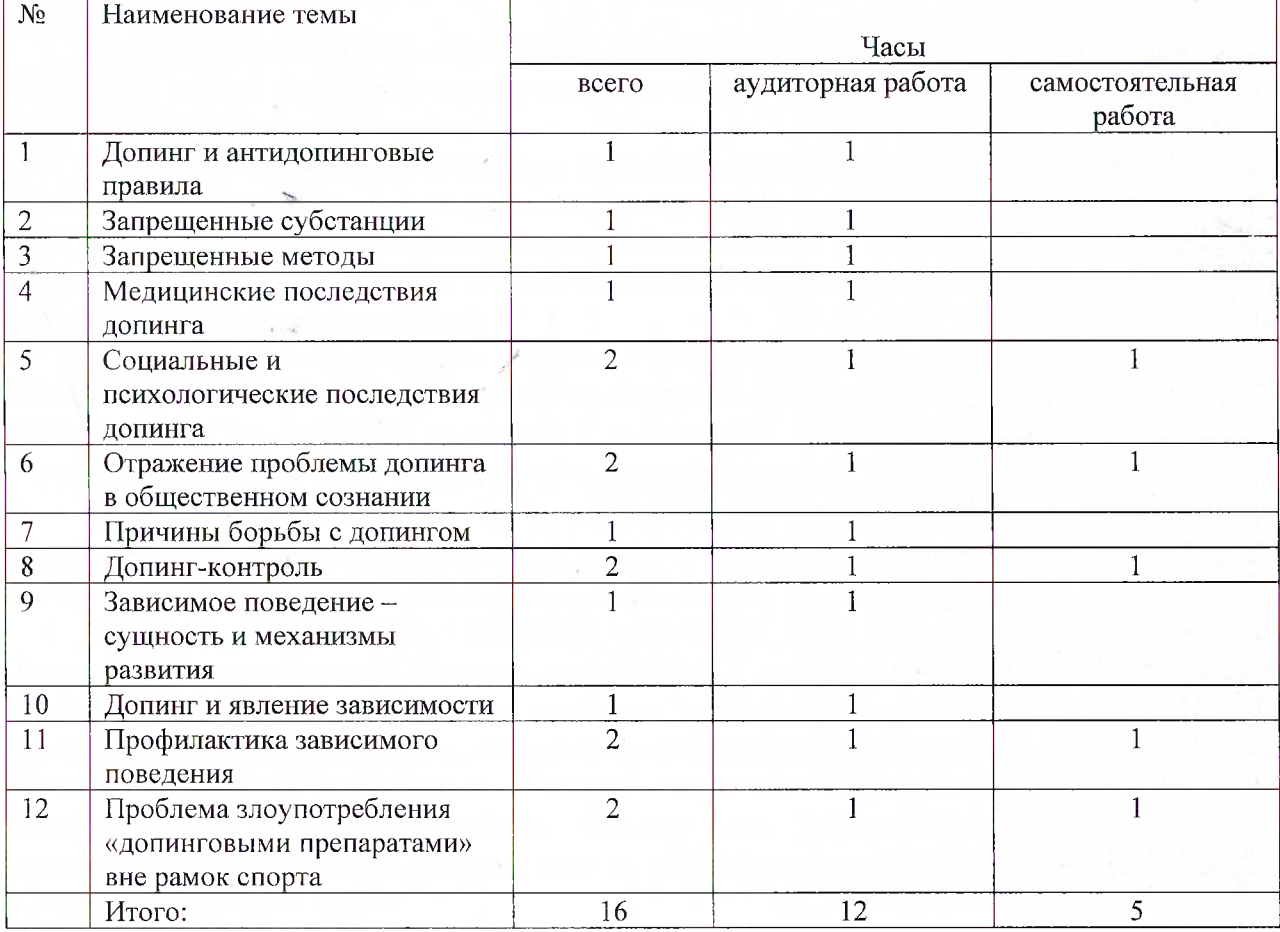

Тематический план программы

#### Содержание тем:

Тема 1. Допинг и антидопинговые правила. Определение понятия «Допинг» на основе Всемирного антидопингового кодекса. 10 антидопинговых правил, их смысл. Допинг как глобальная этическая проблема спорта: необходимость соблюдения правил, обеспечивающих честность и равенство условий борьбы. Принципы «фейр плей».

Тема 2. Запрещенные препараты Запрещенный список ВАДА. Причины включения субстанций в него. Основные группы запрещенных субстанций - анаболические стероиды; гормоны и их аналоги; бета-2-антагонисты; кислородные носители; диуретики; стимуляторы и наркотики; не одобренные субстанции. Наличие разрешенных средств фармакологической поддержки спортсменов.

Тема 3. Запрещенные методы разграничения допинга и возможности спортсмена легально

использовать достижения медицины.

Тема 4. Медицинские последствия допинга Риски для здоровья, вызываемые применением запрещенных субстанций и методов; отсроченный во времени характер большинства из них. Несовместимость допинга с ценностным отношением к здоровью. Критерии разграничения допинга и возможности спортсмена легально использовать достижения медицины.

Тема 5. Социальные и психологические последствия допинга Психологические последствия допинга - изменения психики под влиянием запрещенных субстанций; последствия для самовосприятия, самоуважения. Имилжевые последствия допинга для атлета, для спорта, для страны в целом.

Тема 6. Отражение проблемы допинга в общественном сознании Причины интереса к проблеме допинга. Основные стереотипы о допинге: его «тотальность», «невозможность» спортивных успехов без него, «субъективность» в интерпретации результатов проб. Объективная статистика анализа допинг-проб.

Задание для самостоятельной работы: анализ «лент новостей» (с использованием интернета) за последние 3-6 месяцев с целью найти новейшие публикации по проблеме «допинговых скандалов». Критический анализ найденных сообщений.

Тема 7. Причины борьбы с допингом Обобщение и дополнение аспектов, изученных ранее: последствия допинга для здоровья атлетов, для психологии спортсменов, для имиджа спорта в глазах общественного мнения, для реализации оздоровительного и воспитательного потенциала спорта.

Тема 8. Допинг-контроль Организации, занимающиеся борьбой с допингом, их функции. Процедуры отбора атлетов для допинг-контроля, взятия и анализа допинг-проб. Наказания за нарушения антидопинговых правил.

Задание для самостоятельной работы. Подготовка ответов на вопросы (по материалам сайта Российского антидопингового агентства www.rusada.ru):

1. На каких нормативных документах основана борьба с допингом? 2. Как происходит процедура сдачи допинг-пробы? 3. Сколько российских представителей каких видов спорта было уличено в допинге за последний год?

Тема 9. Зависимое поведение – сущность и механизмы развития Суть явления зависимости. Признаки зависимости. Физиологические и психологические механизмы развития зависимости. Химические и нехимические зависимости, сходство их механизмов. Определение понятия «наркотик»; нейрофизиологические механизмы наркозависимости. Последствия зависимости.

Тема 10. Допинг и явление зависимости Сходство проблемы зависимости и допинга в спорте. Потенциал ряда запрещенных субстанций в плане формирования зависимости. Ресурсы спорта в плане профилактики зависимостей; невозможность их реализации в случае допинга.

Тема 11. Профилактика зависимого поведения Виды и организационные формы профилактики зависимостей. Причины приобщения к веществам и/или формам поведения, вызывающим зависимость. Основные подходы к профилактике: информирование; повышение коммуникативной компетентности; психологическая коррекция эмоциональной сферы; выработка жизненных навыков; пропаганда ценности здорового образа жизни; приобщение к альтернативным формам активности. Задание ДЛЯ самостоятельной работы: поиск иллюстративных материалов, направленных на профилактику зависимого поведения (плакаты социальной рекламы и т.п.).

Тема 12. Проблема злоупотребления «допинговыми препаратами» вне рамок спорта Выход проблемы допинга за пределы спорта. Бытовая трактовка понятия «допинг» (субстанция, повышающая работоспособность, помогающая преодолеть проблемы, расслабиться и т.п.), ее отличие от научной. Злоупотребление анаболическими агентами (вне рамок профессионального спорта). Злоупотребление психостимуляторами, андидепрессантами, транквилизаторами и другими успокоительными препаратами, БАДами. Задание для самостоятельной работы: поиск рекламных и информационных материалов, популяризирующих БАДы, препараты «для успокоения нервов» и т.п. их критический анализ.

Методические рекомендации к организации и проведению занятий.

Занятия могут проводиться либо в стандартных учебных классах, либо в помещениях, оборудованных стульями, позволяющими рассаживать участников в различных конфигурациях (в общий круг, по микрогруппам). Второй вариант предпочтительнее, т.к. облегчает организацию

групповых дискуссий; при его реализации следует предусмотреть возможность удобного ведения записей (наличие твердых папок или специальных стульев с откидными мини - столиками). Используются иллюстративные материалы и мультимедиа - презентации. Домашние задания даются в устной форме.

### Методические рекомендации к организации и проведению занятий.

Занятия могут проводиться либо в стандартных учебных классах, либо в помещениях, оборудованных стульями, позволяющими рассаживать участников в различных конфигурациях (в общий круг, по микрогруппам). Второй вариант предпочтительнее, т.к. облегчает организацию групповых дискуссий; при его реализации следует предусмотреть возможность удобного ведения записей (наличие твердых папок или специальных стульев с откидными мини-столиками). Используются иллюстративные материалы и мультимедиа-презентации. Домашние задания даются в устной форме.

#### Рекомендуемая литература

Основная:

1

1. Агитационные материалы для антидопинговой работы с молодыми спортсменами: методическая разработка / А.Г.Грецов, Т.А.Бедарева. – СПб: ФГБУ СПбНИИФК, 2014. – 10 с. УДК 796.011.5.

2. Без наркотиков и допинга: методические рекомендации для молодежи / А.Г.Грецов. – СПб: ФГБУ СПбНИИФК, 2016. - 40 с. - ISBN 978-5-9906923-8-1.

3. Мы за честный спорт. Беседы о допинге: информационно-методическое пособие / А.Г.Грецов; иллюстрации Т.А.Бедаревой. - СПб: ФГБУ СПбНИИФК, 2014. - 51 с. - УДК 796.011.5.

4. Первичная профилактика применения допинга в современном спорте. Образовательная учащихся учебно-тренировочных программа для групп учреждений дополнительного физкультурного образования и 10-11 спортивных классов общеобразовательных школ: методические рекомендации к образовательной программе для тренеров ДЮСШ и СДЮШОР, УОР, учителей физической культуры / К.А.Бадрак; ФГБУ СПбНИИФК. - СПб: Издательство ООО «АртЭго»,  $2011. - 64$  c. ISBN 978-5-91014-030-5.

5. Радуйся честной победе: информационно-методические материалы для подростков и молодежи / А.Г.Грецов; под ред. О.М.Шелкова. - СПб: ФГБУ СПбНИИФК, 2011. - 64 с. - ISBN 978-5-91014- $036 - 7.$ 

6. Спорт - путь к силе: методические рекомендации для подростков и молодежи / А.Г.Грецов. -СПб: ФГБУ СПбНИИФК, 2015. - 52 с. - ISBN 987-5-9906922-5-1. 187. Спорт - путь к привлекательности: методические рекомендации для подростков и молодежи / А.Г.Грецов. - СПб: ФГБУ СПбНИИФК, 2015. - 52 с. - ISBN 978-5-9906922-4-4.

8. Стань победителем: методические рекомендации для молодежи / А.Г.Грецов. - СПб: ФГБУ СПбНИИФК, 2016. - 52 с. - ISBN 978-5-9906923-0-0.

9. Твой выбор - здоровый образ жизни: методические рекомендации для подростков и молодежи / А.Г.Грецов. – СПб: ФГБУ СПбНИИФК, 2015. – 56 с. – ISBN 978-5-9906922-6-8.

10. Допинг и проблемы с ним связанные: антидопинговое пособие. - FISU. - 2015. - 113 с. URL: http://sport.urfu.ru/fileadmin/user\_upload/common\_files/sport/docs/pages/Anti-Doping\_Textbook\_-Russian<sub>-2015.pdf</sub>

Дополнительная:

11. Допинг и здоровье: методическое пособие / О.А.Чурганов, Е.А.Гаврилова. - СПб: ФГБУ СПбНИИФК, 2011. - 60 с. - ISBN 978-5-91014-035-0.

 $12<sub>1</sub>$ Это модное слово «допинг» (основы профилактики потребления допинга юными спортсменами): учебно-методическое пособие/ О.А.Никулина. - СПб: ФГУ СПбНИИФК, 2010. -72 c. - ISBN 978-5-94125-195-7.

Рекомендованные интернет-ресурсы:

РУСАДА 13. Российское антидопинговое агентство (официальный сайт). URL: http://www.rusada.ru/